**10 April 2024** 

# **MHS GENESIS CPT Charge Table BDE 3.0 for the MHS Data Repository (MDR) (Version 1.02)**

**Current Specification** 

## **Revision History**

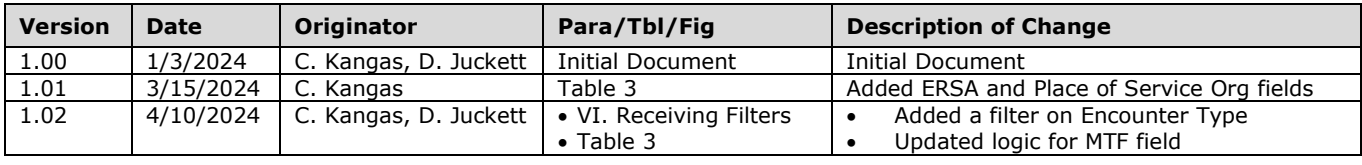

## **MDR GENESIS CPT Charge Table**

## **I. BACKGROUND**

 (MHS) Data Repository (MDR) GENESIS CPT Charge table based on data received from the Oracle Bulk Data Extract (BDE) feeds. This specification describes the transformation process required to create the Military Health System

## **II. SOURCE**

The source system is the MHS GENESIS Oracle Millennium database.

## **III. RAW**

 All records in the CPT Charge table are based on data pulled from the MIP Redshift genesis\_vw.charge view. To increase the utility of this file, variables from other MDR tables in the following subject areas LVM, CPT Table, and DMIS ID Index tables have been added. Table 1 provides a listing of raw Redshift have been added: Encounter, Person, Personnel, and Location. Additionally, variables from the DEERS views that are used during the creation of the MDR CPT Charge table.

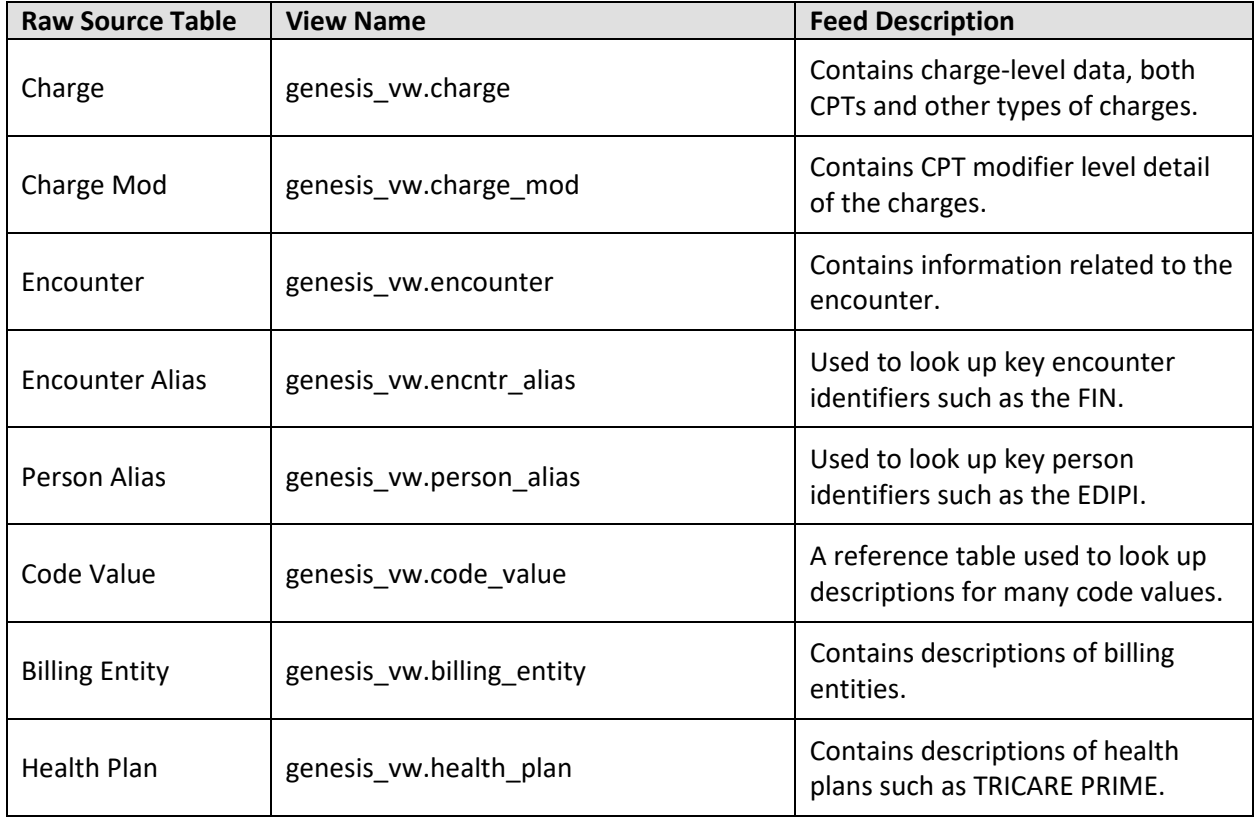

## **Table 1: MIP Redshift Raw Source Views**

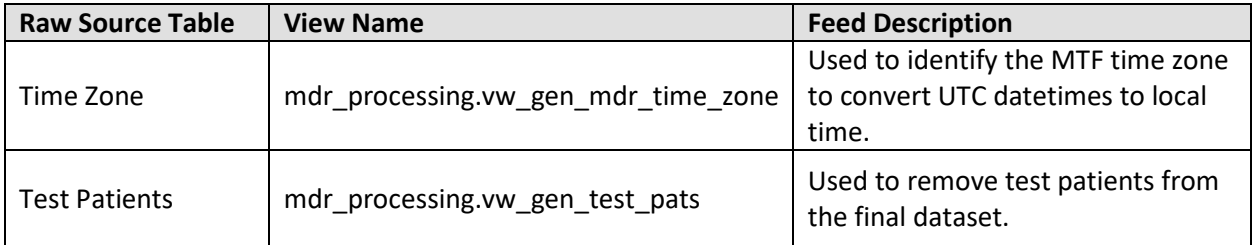

## **IV. TRANSMISSION FREQUENCY**

The MDR GENESIS CPT Charges table is updated daily.

#### **V. ORGANIZATION**

 Output products: FY-based SAS datasets containing all CPT Charge records where the SERVICE\_DT\_TM is in a fiscal year. The CPT Charge files are stored at as fiscal year datasets located at: /mdr/pub/genesis3/encounter/fy[##].sas7bdat.

#### **VI. RECEIVING FILTERS**

Charge records are kept based on the following logic criteria:

- Only charge\_type\_cd = 3490 (represents 'debit' charges) records are kept.
- Only records with an offset\_charge\_item\_id = 0 are kept.
- Only records with a populated CPT or HCPCS code are kept.
- Test patients are excluded.
- • Records with a process\_flg = 996 (OMF Stats) or 998 (Pharmacy No Charge) are excluded.
- • Records with an encounter\_type of Lifetime Pharmacy, History, Outside Documentation Only, or Referral Tracking are excluded.

#### **VII.UPDATE PROCESS**

 are updated daily. New and updated records are sent each day. New records are added to the existing which is the primary key for the Charge view. Similar processes are applied to the other raw supporting views within Redshift. Raw BDE feeds from Oracle are sent to MIP Redshift, and the Redshift tables (ex. genesis vw.charge) table. Updated records replace the original record in the table based on the CHARGE\_ITEM\_ID field,

supporting views within Redshift.<br>Once the raw data has been updated, the MDR processes it into the analytic table as described in this specification and assigns many other internally derived variables as described in Table 3. Additional logic is necessary to get to the final level of granularity for an individual CPT Charge record, leading to the formation of the composite key of the MDR CPT Charge table: FIN\_CHARGES\_SK + PROC + CPTMOD1.

## **VIII. FIELD TRANSFORMATIONS AND DELETIONS**

 in the MDR GENESIS CPT Charge table. Table 2 lists additional MDR tables that are used in processing. Table 3 lists in detail all the fields added from these merges as well as any additional transformation This section of this functional specification describes data merges that are necessary to append fields rules.

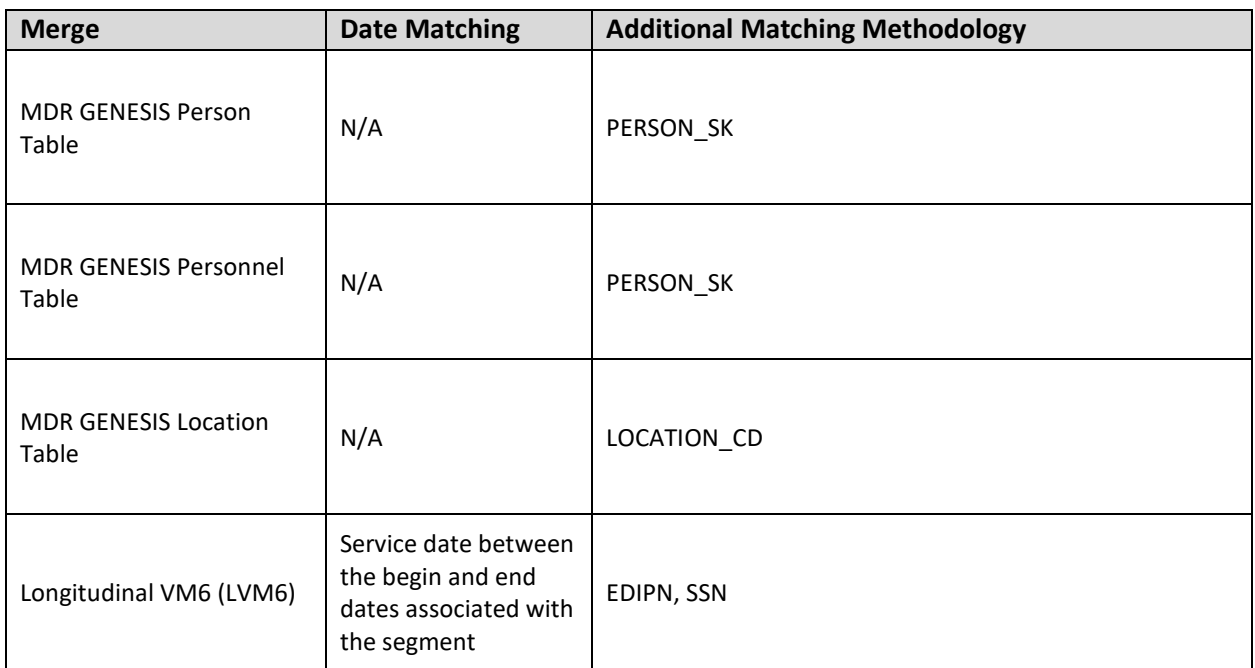

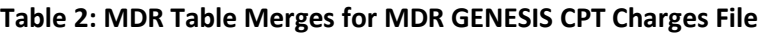

## **IX.** FILE LAYOUT

The MDR GENESIS CPT Charge files are partitioned and stored as fiscal year SAS data sets. Table 3 provides the file layout and transformation rules.

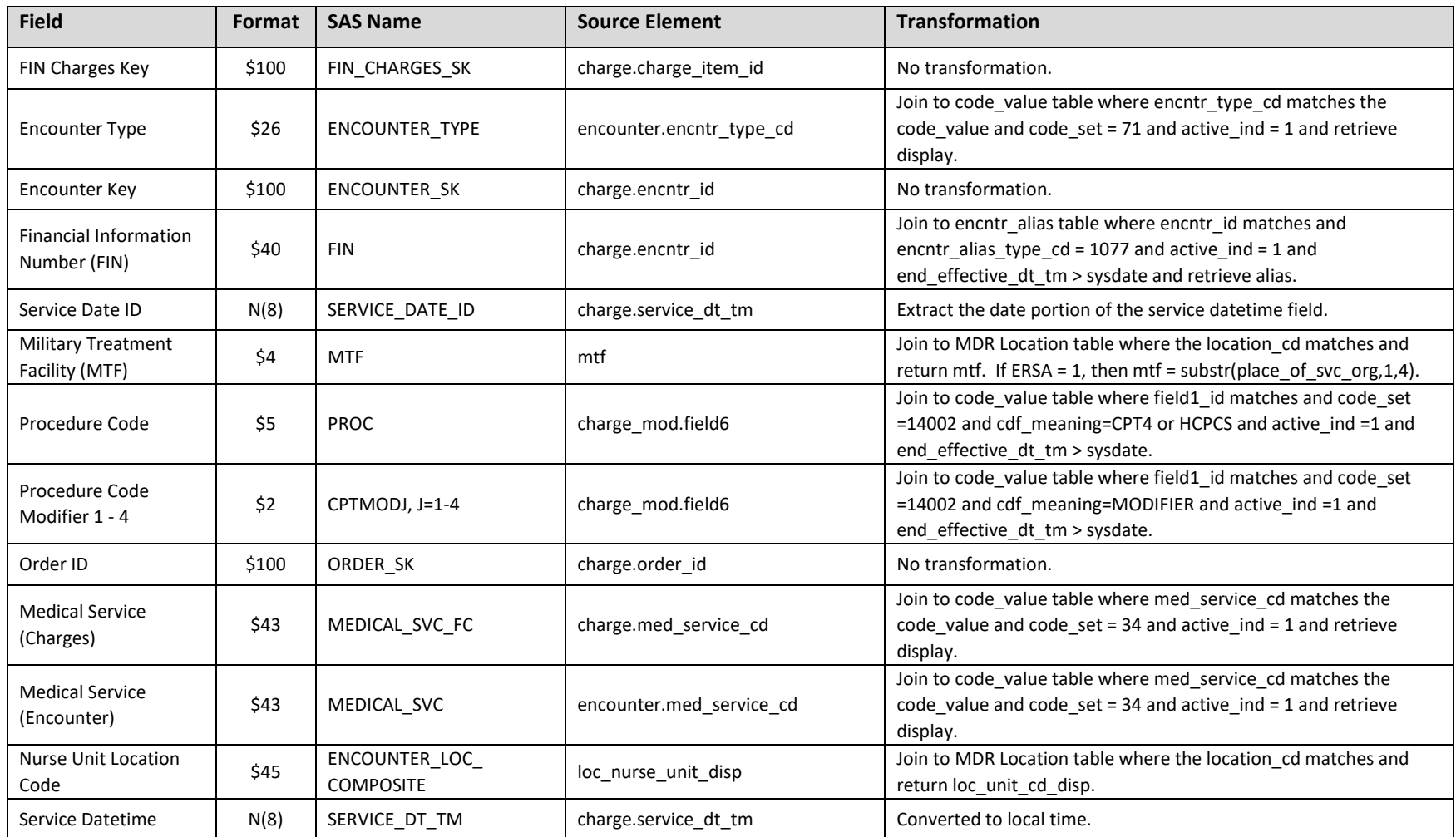

## **Table 3: Fields in the MDR GENESIS CPT Charge file**

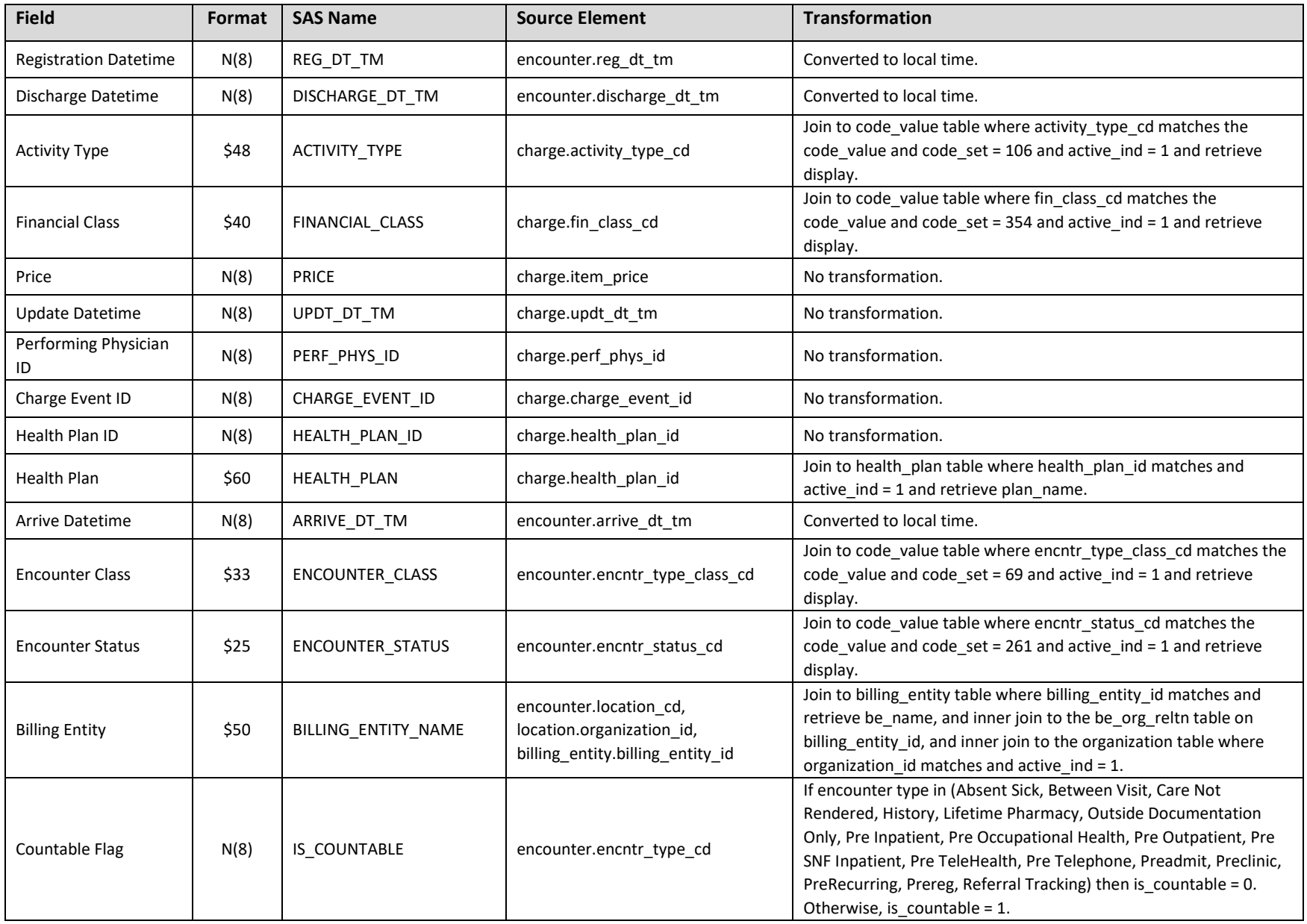

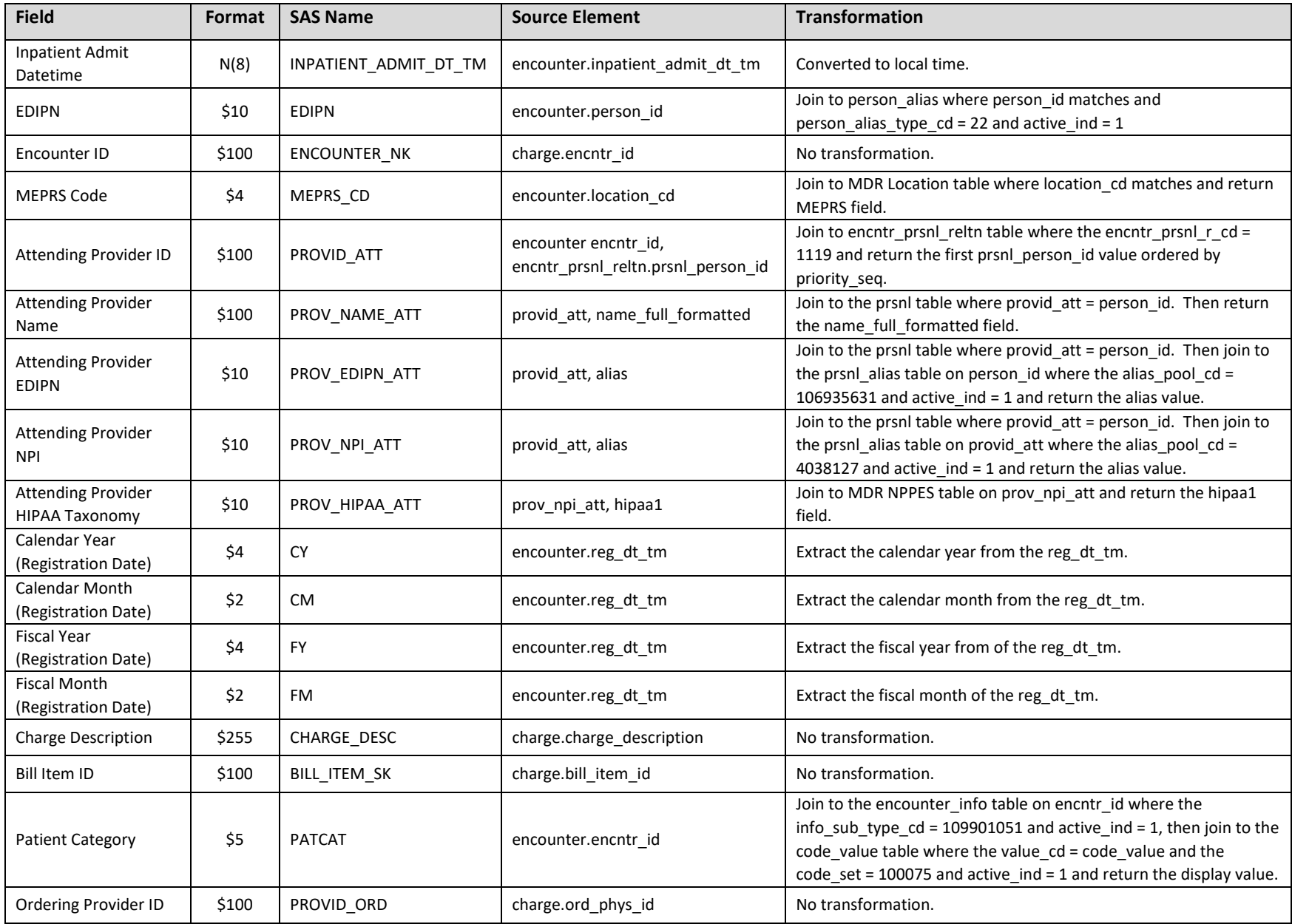

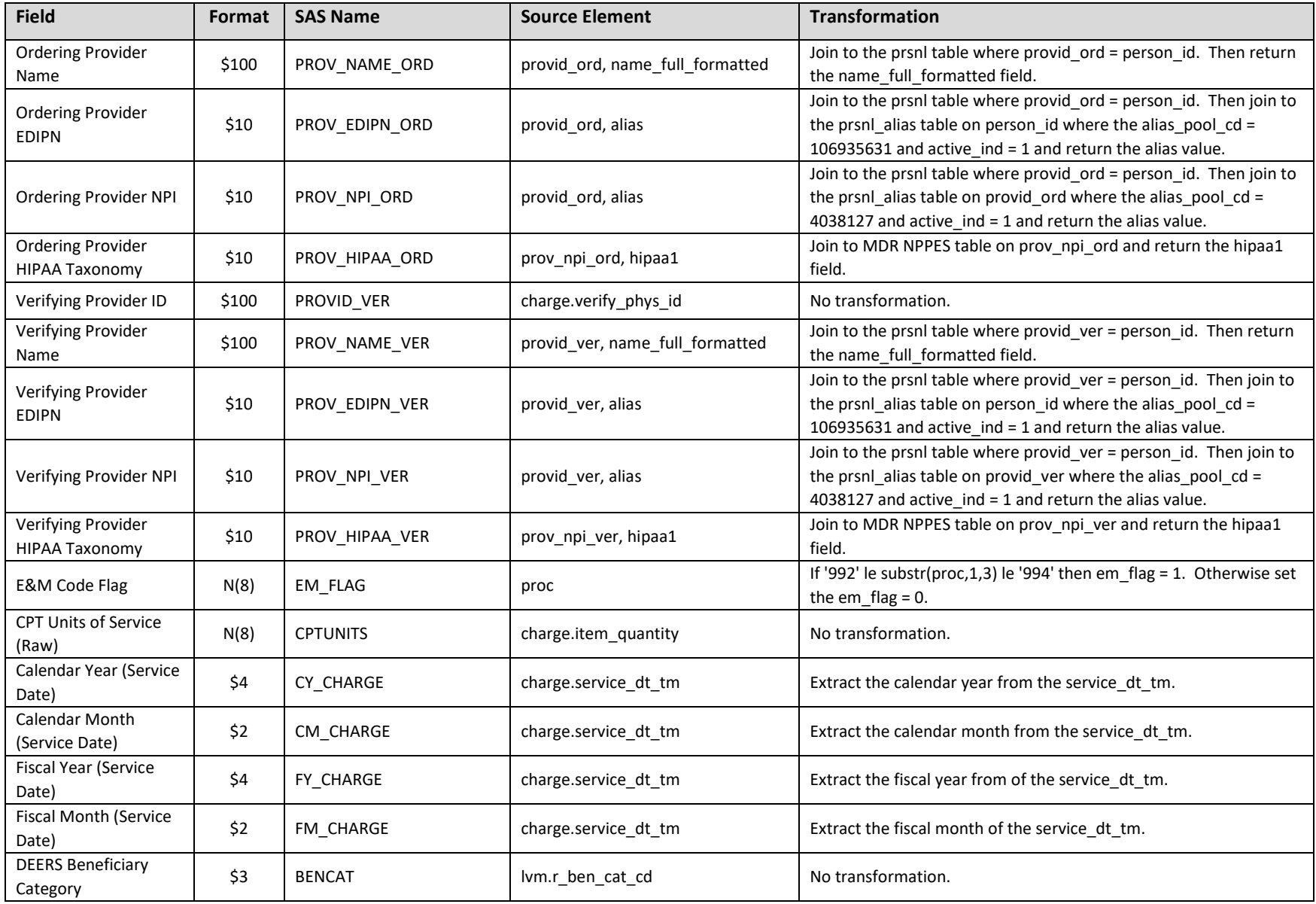

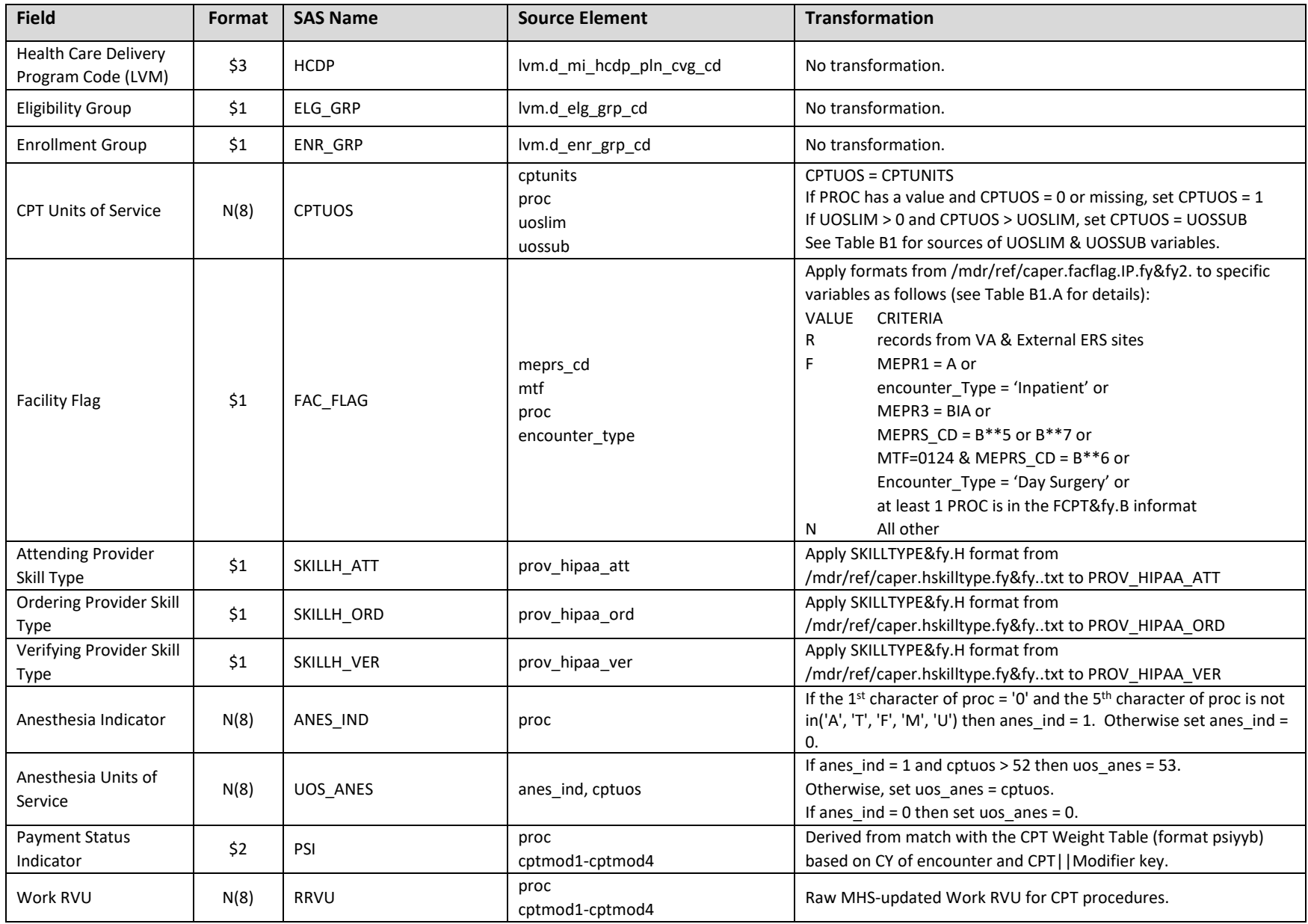

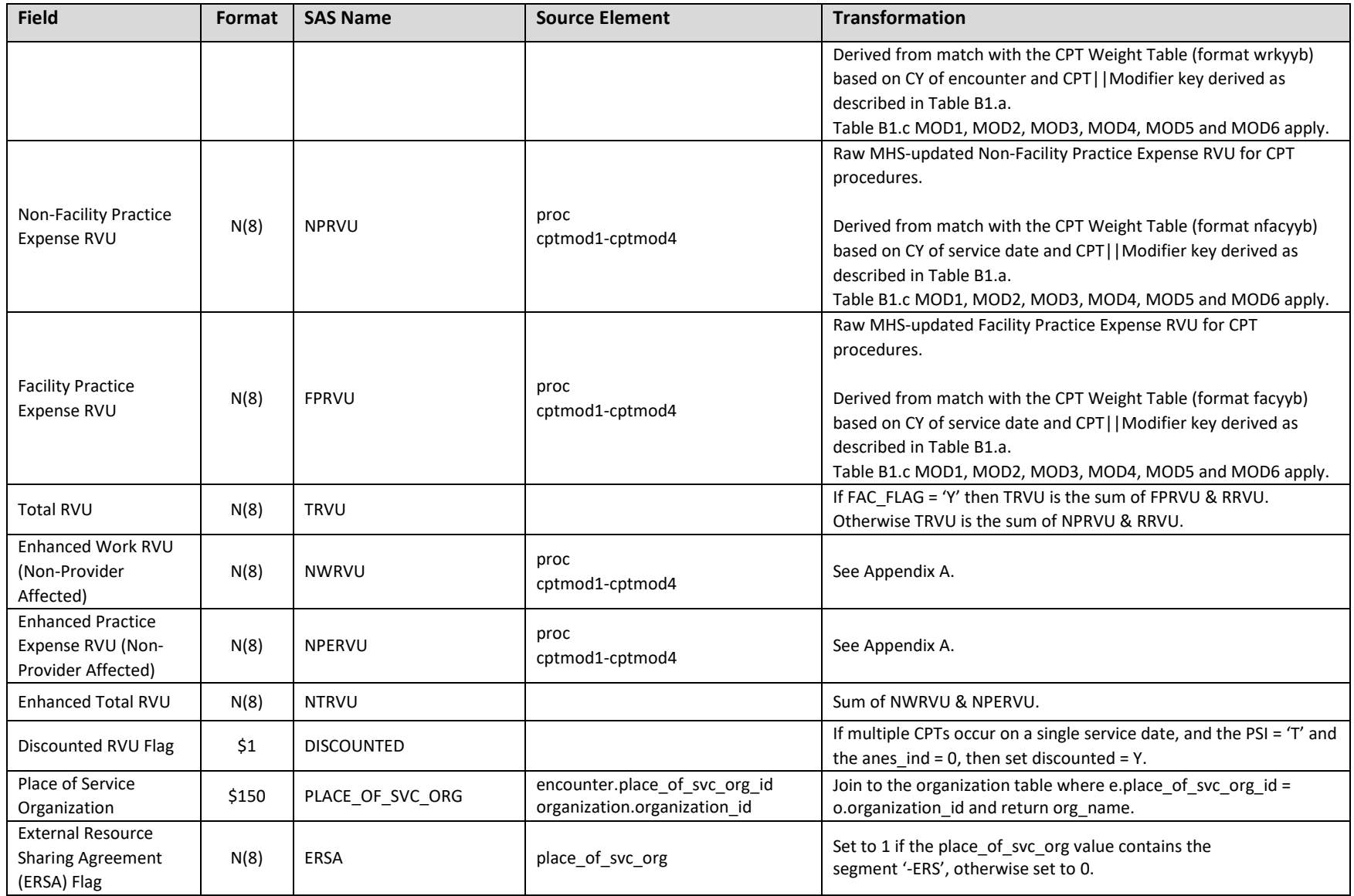

## **Appendix A: Analytic Processing and Field Additions to the MDR GENESIS CPT Charges File**

## **Create Enhanced RVUs**

 The processor applies raw workload based on the following steps. Table A1 has a list of variables created but not retained in the process but referenced in the calculations described in this appendix.

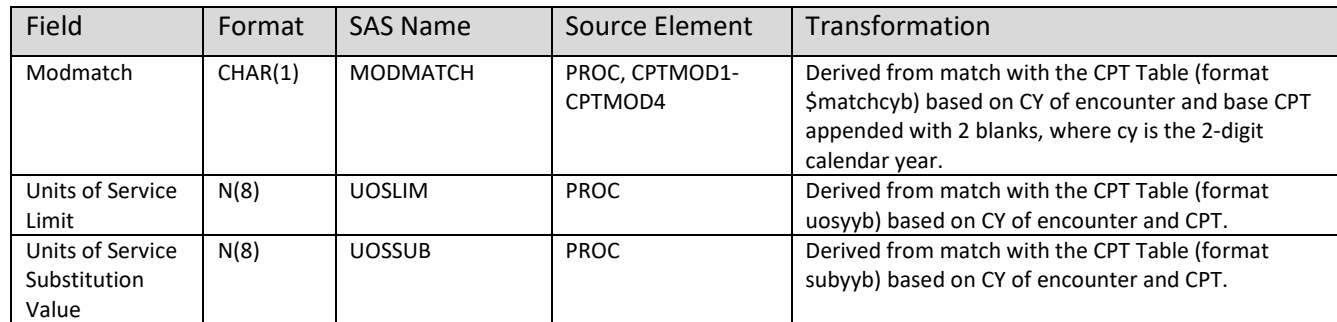

#### **Table A1: Fields Used in RVU Calculations but not Retained**

## 1. Identify the correct Modifier

As CPT/HCPCS codes can have multiple modifiers, Table A2 shows the process for assigning the correct modifier to the procedure code in cases where there are multiple modifiers.

#### **Table A2 Derive CPT Mod Key for the CPT Table Match**

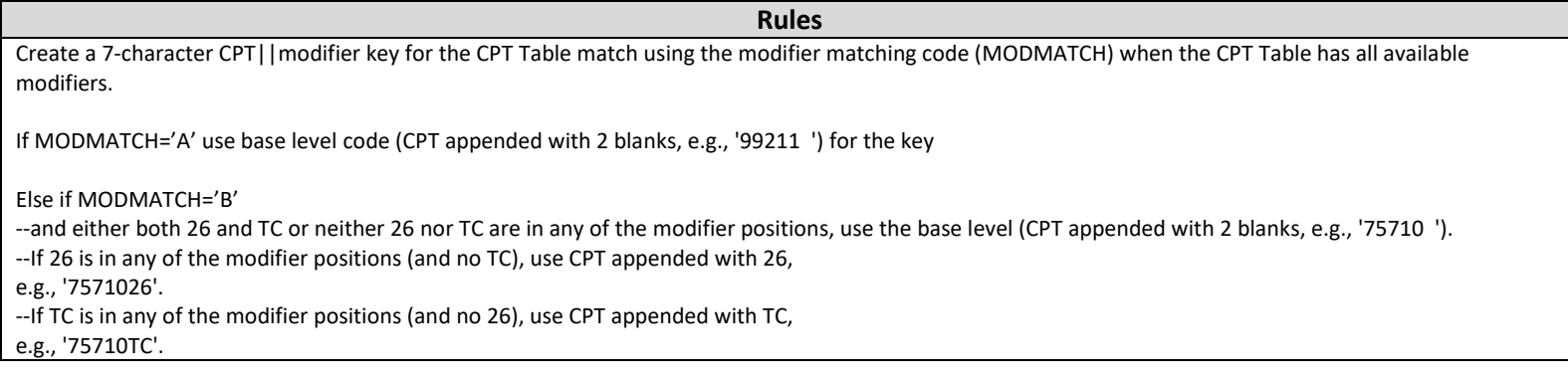

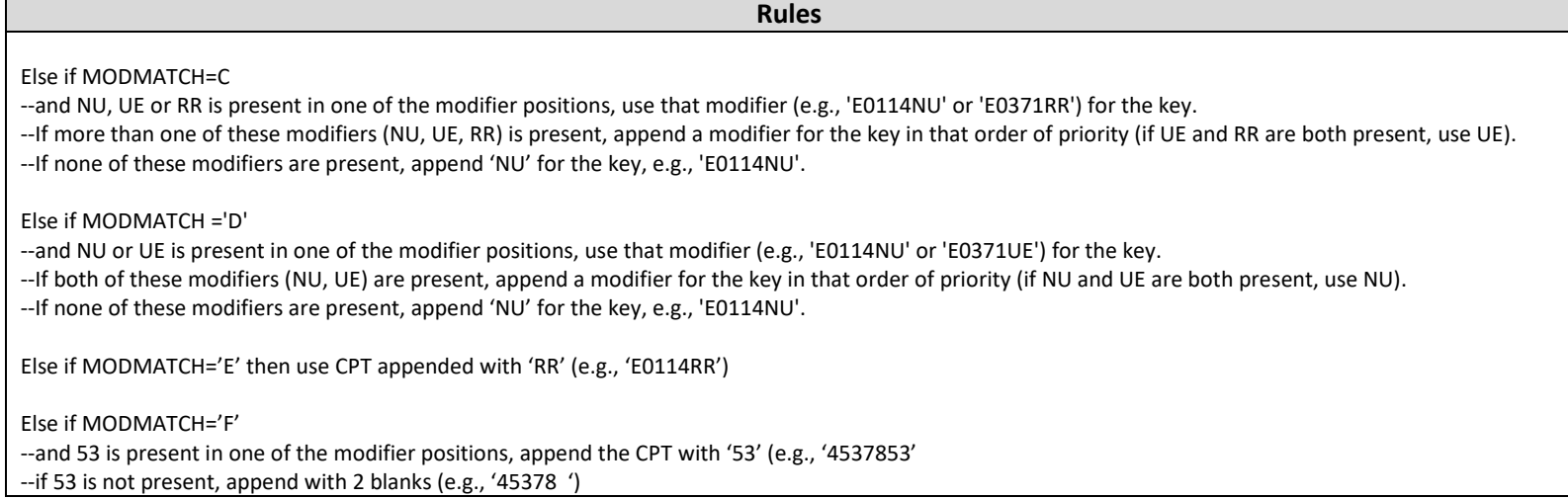

## 2. RVU Application.

MEPRS code. Raw RVUs (Work, Practice Expense, and Total) and other CPT-related fields used to derive RVUs are applied based on CPTs and modifiers as they exist in the Charges file. The calendar year of the service date determines the RVU weight table to use. All records receive RVUs regardless of

3. Apply modifications to CPTs and raw RVU values.

MEPRS code.<br>3. Apply modifications to CPTs and raw RVU values.<br>Several modifications may be applied to the raw RVU values based on DHA policy. The definition for each RVU variable in Table 3 lists which modifications were applied to that variable. Table A1.c describes several types of modifications that are performed during processing.

## **Table A3: Modifications to CPTs and RVUs**

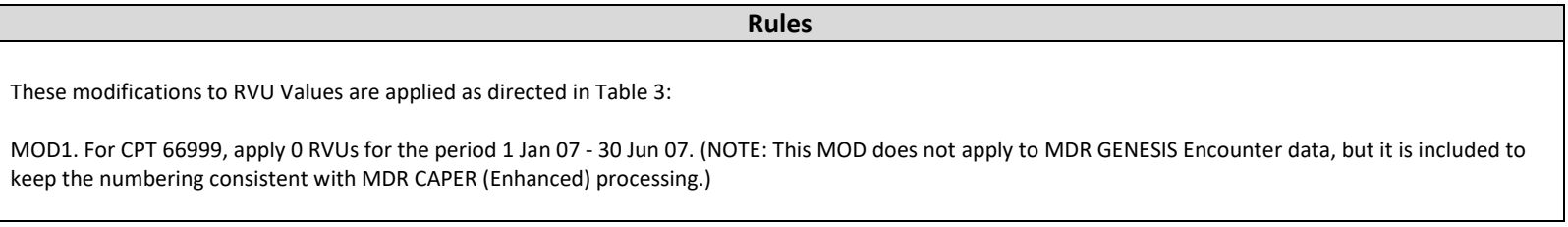

 non-XXXXX CPT to 0. Modifier 50 is present in one of the modifier positions For the Practice Expense RVU, a royalty fee, valued at 6 RVUs per eye, is a fixed portion of the procedure for which the bilateral impact (150%) does not apply.<br>The royalty fee is deducted from the raw (unilateral) PE RVU, And the calculation for the work RVU would be:<br>Work [RVU=\(4.86](https://RVU=(4.86) \* 1.5) = 7.29 **Rules**  MOD2. If Modifier 55 is present, apply the RVUs for CPT Code 99024. MOD3. Inactive or generic provider specialty codes (HIPAA-based Skill Type=N, G, or X) and, HIPAA-based Skill Type 5 providers do not receive weight. If all substr(SKILLHK,1,1) (K=1 to 5, ADM, APP, ATT, ORD, REF & VER) not in ('1' '2' '3' '4'), then set values for all aggregate RVUs and all RVUJ for non-missing, MOD4. If TELCON (ENCOUNTER TYPE = Outpatient Message), apply 0 RVUs for all non-TELCON CPT codes; everything except : TELCON E&M Codes (EM\_FLAG = 1) 99441-99444 for CY2008 and forward 99371-99373 for CY2007 and back 99499 any year TELCON Procedure Codes (EM\_FLAG = 0): 98966-98969 for CY2008 and forward MOD5. For CPT G9001-G9011, apply RVU table only if MEPRSCD in ('ELAN' 'ELA2' 'FAZ2' 'FCG2'), otherwise set RVU=0. MOD6. Practice expense RVUs will be computed as described below for bilateral Lasik and PRK (CPT 66999, S0800 and S0810) when not a surgical follow-up (modifier 55 is not present with the Lasik or PRK procedure) Bilateral is indicated by one of the following associated with the CPT: Modifiers RT and LT are both present Unit of Service=2 The work RVU is credited at 150% for bilateral Lasik and PRK. (Raw Practice Expense RVU – royalty fee ) \* bilateral impact factor +  $(2 *$  royalty fee). For example, the calculation for both facility and non-facility practice expense RVU would be: PE RVU=(12.86-6) \* 1.5 + [\(2\\*6\)=22.29](https://2*6)=22.29) 

4. Policy Application to Calculate Enhanced (Non-Provider Affected) Workload

Apply MHS policies and calculate non-provider affected workload incorporating the following:

• Modifier impact, including E&M RVU weight adjustments based on modifiers. Modifier impact is a percent that indicates the assigned based on a table of modifier percentages (see Table A4). portion of workload weight that is retained based on the presence of a particular modifier. Modifier impact (MODIMPACT*J*) is

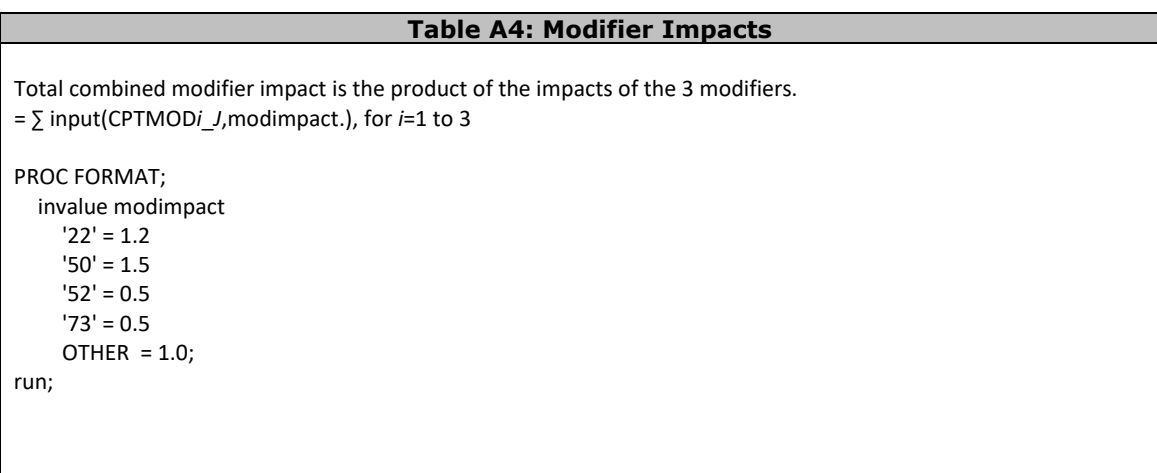

Discounting for multiple surgical procedures.

 to that of other discountable procedures on the CAPER. Only procedures with PSI=T are discountable. All but the highest weighted are discounted. If the highest weighted is reported with multiple units of service, only the first is given full credit; the rest are discounted. Measures are discounted as follows: • Discounting for multiple surgical procedures.<br>APC and RVU discounting factors are calculated based on the procedure's eligibility for discounting and the relationship of its weights

- 1. APCs 100% for highest weighted APC, 50% for all other discountable procedures
- 2. RVUs 100% for highest weighted Total (Work + PE) RVU, 50% for all other discountable procedures